# sdmp Maple (Ver.2)

### September 27, 2011

 $($ 

# GotoBALS

前回の補足**(I)**

# $\overline{\phantom{a}}$ http://www-is.amp.i.kyoto-u.ac.jp/ kkimur/charpoly.html

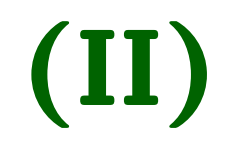

# Nehalem CPU GotoBLAS

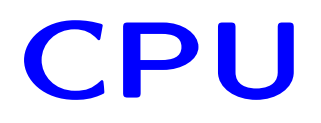

## Intel CPU Nehalem クチャのCPUを搭載したマシンで, GotoBLASを動 , Hyper-Thread technology

 $\overline{O}$ ff

## Windows BIOS off

# Mac Hyper-Thread technol**ogy** off

## Mac OS root, terminal  $nvram$   $SMT=0$   $OFF$

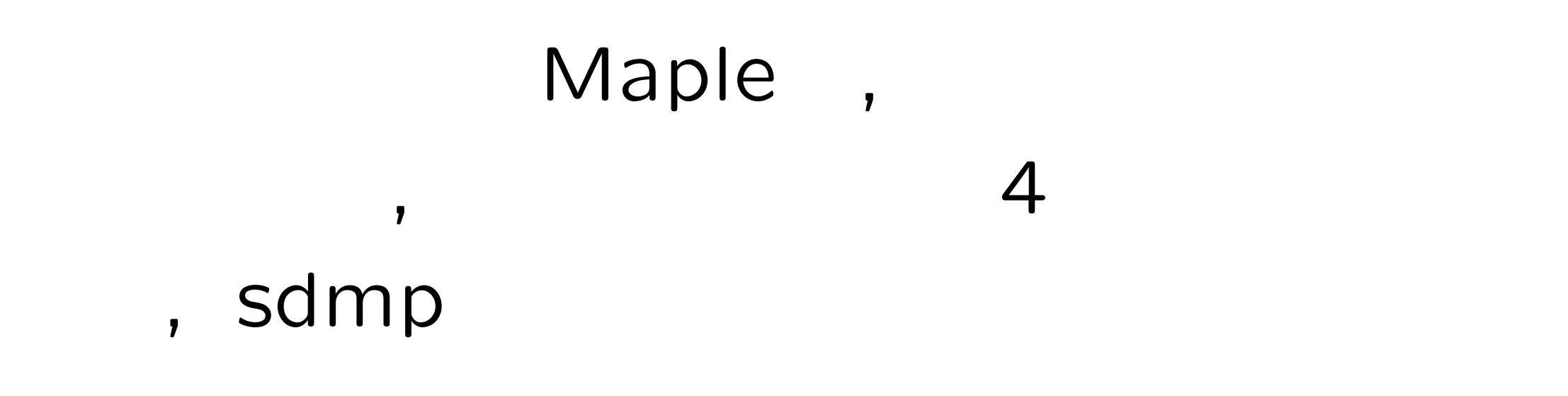

# http://www.cecm.sfu.ca/ rpearcea/ 多変数多項式の4則演算だけで, なにか面白 いことはできないであろうか?

## $(1)$

# $(2)$ (3)Cylindrical Algebraic Decomposition Projection

ただし**,** プログラミングをする元気があれば。。。

- (4)Dixon
- $(5)$

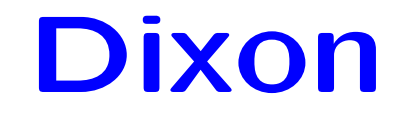

 $f(x,y) = x^2 + y^2 - 3, g(x,y) = xy - 1$ 

 $\frac{1}{2}$  $\frac{1}{2}$  $\frac{1}{2}$  $\frac{1}{2}$  $\frac{1}{2}$  $\frac{1}{2}$  $\overline{a}$ *f*(*x, y*) *g*(*x, y*)  $f(\alpha, y)$   $g(\alpha, y)$ ¯ ¯ ¯ ¯ ¯  $\begin{array}{c} \hline \end{array}$  $\overline{a}$ *x − α*  $= ( \alpha 1 )$  $\sqrt{ }$  $\overline{\phantom{a}}$ *y −*1 *−*1 *−y* <sup>3</sup> + 3*y*  $\setminus$  $\begin{array}{c} \hline \end{array}$  $\sqrt{ }$  $\overline{ }$ *x* 1  $\setminus$  $\Big\}$  $= 0$ 

$$
y=\lambda, v=\left(\frac{x}{1}\right)
$$

 $\overline{\phantom{a}}$ 

$$
\begin{pmatrix} \lambda & -1 \\ -1 & -\lambda^3 + 3\lambda \end{pmatrix} v = 0
$$

$$
\begin{vmatrix} \lambda & -1 \\ -1 & -\lambda^3 + 3\lambda \end{vmatrix} = 0
$$
\n  
\n, y\n  
\n, 3

8

 $(1)$ (2)

$$
\begin{vmatrix}\n\frac{1}{(2+3x)(14+15x)} & \frac{4+5x}{(6+7x)(14+15x)} \\
\frac{8}{9+10x} & \frac{11+12x+13x^3}{(2+3x)(16+17x)}\n\end{vmatrix} \Rightarrow
$$
\n
$$
8(2+3x)(16+17x) (9+10x)(11+12x+13x^3)
$$

$$
(3)
$$

$$
\Rightarrow \begin{vmatrix} a & b(4+5x) \\ 8c & ad(11+12x+13x^3) \\ 1 & 1 \end{vmatrix},
$$
  
\n
$$
a = \frac{1}{2+3x}, b = \frac{1}{6+7x}, c = \frac{1}{9+10x}, d = \frac{1}{16+17x}
$$

#### 1.  $O(2^n)$ ,  $2. - -$ , ???, 3.fraction-free Gauss  $O(n^3)$ ,

# 4. Fig. , ???, mod 5. Berkowitz, Fadeev  $O(n^4)$ ,

### fraction-free Gauss

$$
\hat{c}_{0,0}^{(-1)} = 1, \hat{c}_{i,j}^{(0)} = C_{i,j} \qquad \qquad .
$$

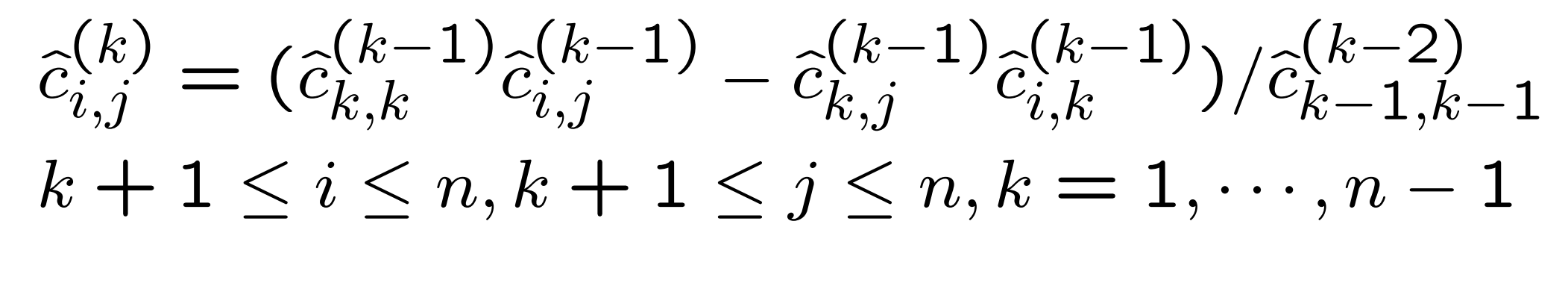

が理論の背景, 数学的にカッコイイだけ**,** 性能は悪い

$$
,\ \widehat{c}_{n,n}^{(n-1)}\qquad \ \, ,\ 0
$$

, Jacobi

## fraction-free Gauss

$$
\tau_{0,0}^{(-1)} = 1, \tau_{i,j}^{(0)} = C_{i,j} \qquad \qquad .
$$

$$
\tau_{i,j}^{(k)} = (\tau_{k,k}^{(k-1)} \tau_{i,j}^{(k-1)} - \tau_{k,j}^{(k-1)} \tau_{i,k}^{(k-1)}) / \tau_{k-1,k-1}^{(k-2)}
$$
\n
$$
k+1 \le i \le n, k+1 \le j \le n, k = 1, \dots, n-1
$$
\n
$$
\tau_{n,n}^{(n-1)}, 0
$$

式が理論の背景, 数学的にカッコイイだけ**,** 性能は悪

, Jacobi

## **Berkowitz**の方法**(I)**

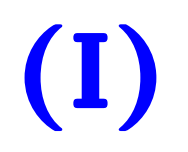

$$
A = \begin{pmatrix} A_r & S \\ R & a_{r+1,r+1} \end{pmatrix}
$$
\n
$$
T_A = \begin{pmatrix} 1 & 0 & \cdots & 0 \\ -a_{r+1,r+1} & 1 & \cdots & 0 \\ -RS & -a_{r+1,r+1} & \cdots & 0 \\ \vdots & \vdots & \ddots & \vdots \\ -RA_r^{r-2}S & -RA_r^{r-3}S & \cdots & 1 \\ -RA_r^{r-1}S & -RA_r^{r-2}S & \cdots & -a_{r+1,r+1} \end{pmatrix}
$$

**Berkowitz**の方法**(II)** [procedure Berkowitz(*A*)]  $A = 1$  then return  $\left[1, -A_{1,1}\right]^\top$ else  $r \leftarrow (\text{dim } A) - 1$ Decompose  $A =$  $\sqrt{ }$  $\overline{\phantom{a}}$ *Ar S R ar*+1*,r*+1  $\setminus$  $\Bigg\}$ Compute *T<sup>A</sup>*  $[X_{r+1},\cdots,X_1]$   $\leftarrow$  Berkowitz $(A_r)$  $[X_{r+2}, \cdots, X_1]$ <sup> $\vdash$ </sup>  $\leftarrow T_A[X_{r+1}, \cdots, X_1]$ <sup> $\vdash$ </sup> return  $[X_{r+2},\cdots,X_1]^\top$ 

何を使えばよい**?**

なものは**,** 計算できるわけがない

 $\Rightarrow$  1.  $\Rightarrow$  1.

 $\Rightarrow$  4.

大次元、多項式の変数の種類が多い *⇒* そん

# Resultant(

## 1. Collins subresultant

- $2.$
- 3.木村の補間法

$$
f = a_2 x^2 + a_1 x + a_0, g = b_1 x + b_0
$$

Sylvester

$$
res_x(f,g) = \begin{vmatrix} a_2 & a_1 & a_0 \\ b_1 & b_0 & 0 \\ 0 & b_1 & b_0 \end{vmatrix}
$$

*m*次と*n*次の多項式の終結式の

 $(m + n) \times (m + n)$ 

 $\begin{matrix} \end{matrix}$  $\frac{1}{2}$  $\frac{1}{2}$  $\begin{matrix} \end{matrix}$  $\frac{1}{2}$  $\begin{matrix} \end{matrix}$  $\frac{1}{2}$  $\begin{matrix} \end{matrix}$  $\frac{1}{2}$  $\begin{matrix} \end{matrix}$  $\overline{a}$ 

$$
f = a_2 x^2 + a_1 x + a_0, g = b_1 x + b_0
$$

Bezout

$$
\operatorname{res}_x(f,g) = \begin{vmatrix} b_0 & b_1 \\ -b_1 a_0 & b_0 a_2 - b_1 a_1 \end{vmatrix}
$$
  

$$
m \qquad n \quad (m > n)
$$
  

$$
m \times
$$

*m*行列式による表現

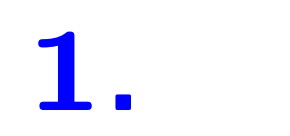

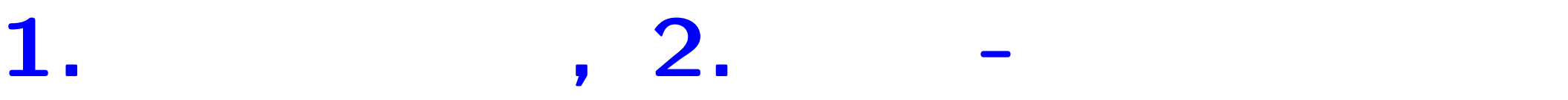

## 非凸の多項式型の最適化問題 *⊂* Quantifier

## Elimination

# Q.E. , Cylindrical Algebraic Decomposition

## C.A.D., Resultant(

*a*1 *a*2 *a*3 *a*4 *b*1 *b*2 *b*3 *b*4 *c*1 *c*2 *c*3 *c*4  $d_1$   $d_2$   $d_3$   $d_4$ ¯ ¯ ¯  $\begin{array}{c} \hline \end{array}$ ¯  $\begin{array}{c} \hline \end{array}$ ¯  $\begin{array}{c} \hline \end{array}$ ¯ ¯ ¯ ¯ ¯ ¯  $\overline{a}$ =

 $\Big\}$ ¯ ¯  $\Big\}$ ¯  $\Big\}$ ¯  $\Big\}$ ¯  $\Big\}$  $\begin{matrix} \end{matrix}$ ¯  $\begin{matrix} \end{matrix}$ ¯  $\vert$ 

 $+a_1(b_2(c_3d_4 - d_3c_4) - c_2(b_3d_4 - d_3b_4)$  $+ d_2(b_3c_4 - c_3b_4)) - b_1(a_2(c_3d_4 - d_3c_4))$ *−c*2(*a*3*d*<sup>4</sup> *− d*3*a*4) + *d*2(*a*3*c*<sup>4</sup> *− c*3*a*4))  $+c_1(a_2(b_3d_4 - d_3b_4) - b_2(a_3d_4 - d_3a_4)$  $+d_2(a_3b_4 - b_3a_4) - d_1(a_2(b_3c_4 - c_3b_4)$ *−b*2(*a*3*c*<sup>4</sup> *− c*3*a*4) + *c*2(*a*3*b*<sup>4</sup> *− b*3*a*4))

## (bottom up)

とスピードはあがる**,** メモリは溢れる**!**

$$
L_{1} = a_{4,4}a_{5,5} - a_{4,5}a_{5,4}, L_{2} = a_{4,3}a_{5,5} - a_{4,5}a_{5,3}, L_{3} = a_{4,3}a_{5,4} - a_{4,4}a_{5,3},
$$
  
\n
$$
L_{4} = a_{4,2}a_{5,5} - a_{4,5}a_{5,2}, L_{5} = a_{4,2}a_{5,4} - a_{4,4}a_{5,2}, L_{6} = a_{4,2}a_{5,3} - a_{4,3}a_{5,2},
$$
  
\n
$$
L_{7} = a_{4,1}a_{5,2} - a_{4,2}a_{5,1}, L_{8} = a_{4,1}a_{5,5} - a_{4,5}a_{5,1}, L_{9} = a_{4,1}a_{5,4} - a_{4,4}a_{5,1},
$$
  
\n
$$
L_{10} = a_{4,1}a_{5,3} - a_{4,3}a_{5,1}
$$
  
\n
$$
det(A) = +(a_{1,1}a_{2,2} - a_{1,2}a_{2,1})(a_{3,3}L_{1} - a_{3,4}L_{2} + a_{3,5}L_{3})
$$
  
\n
$$
-(a_{1,1}a_{2,3} - a_{1,3}a_{2,1})(a_{3,2}L_{1} - a_{3,4}L_{4} + a_{3,5}L_{5})
$$
  
\n
$$
+(a_{1,1}a_{2,4} - a_{1,4}a_{2,1})(a_{3,2}L_{2} - a_{3,3}L_{4} + a_{3,5}L_{6})
$$
  
\n
$$
-(a_{1,1}a_{2,5} - a_{1,5}a_{2,1})(a_{3,2}L_{3} - a_{3,3}L_{5} + a_{3,4}L_{6})
$$
  
\n
$$
+(a_{1,2}a_{2,3} - a_{1,3}a_{2,2})(a_{3,1}L_{1} - a_{3,4}L_{8} + a_{3,5}L_{9})
$$
  
\n
$$
-(a_{1,2}a_{2,4} - a_{1,4}a_{2,2})(a_{3,1}L_{2} - a_{3,3}L_{8} + a_{3,5}L_{1
$$

久留島**-**ラプラス展開

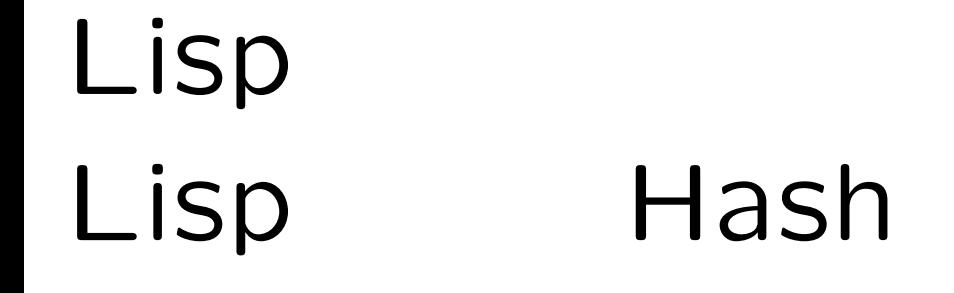

## **Hash**関数を使って**,** 小行列式展開を実装す

計算結果の使いまわし=テーブル参照

 $\overline{f}$ 

5 *×* 5 3 *×*  $3$ 

index
,

#### $\mathcal{F}$ 3 4 5 1 2 4 5 2 1 4 5 3 2 3 5 4 1 3 5 5 1 2 5 6 2 3 4 7  $\overline{1}$  3 4 8 1 2 4 9 1 2 3 10

$$
w[k] \quad \text{, index,} \quad (2\ 3\ 4), \ c[i][j] = \left(\begin{matrix} i \\ j-1 \end{matrix}\right)
$$

n=5; i=3; u=1; b1=n-1; for(k=i;k>0;k--){ for(b2=b1;b2>=w[k];b2--){ u=u+c[b2][k]; } b1=b2-1;

}

# 再帰表現 *⇒* 因数分解で効率的 分散表現 *⇒* 多項式の積で効率的 geobucket ⇒

因数分解においては**,** 再帰表現が絶対的に効

率的**,** 分散表現から再帰表現への変換が必要

行列式の展開による計算では**, "**多変数多項 式の積**"**の計算が必要  $\Rightarrow$  1 ⇒ heap (sdmp 分散表現 *⇒* 分割統治法**(Singular**の方法**)**  $(f_1 + f_2) \times (g_1 + g_2) =$ 

 $f_1g_1 + f_1g_2 + f_2g_1 + f_2g_2$ 

#### $f = 5x$ 2 *y* + 6*x* + 7*y* + 8  $(5, [2, 1]) \rightarrow (6, [1, 0]) \rightarrow (7, [0, 1])$  $\rightarrow$  (8, [0, 0])

 $\overline{\phantom{a}}$ 

分散表現とは**?**

## (heap

利用**)**  $X_j, Y_j$  $,$  $, m \leq n$  $(X_1 + X_2 + \cdots + X_m)(Y_1 + Y_2 + \cdots + Y_n)$  $= X_1(Y_1 + Y_2 + \cdots + Y_n) +$  $X_2(Y_1 + Y_2 + \cdots + Y_n) +$ *· · ·*

 $X_m(Y_1 + Y_2 + \cdots + Y_n)$ 

 $(X_1Y_1 + X_1Y_2 + \cdots + X_1Y_n) +$  $(X_2Y_1 + X_2Y_2 + \cdots + X_2Y_n) +$ *· · ·*  $(X_m Y_1 + X_m Y_2 + \cdots + X_m Y_n)$  $Y_1, Y_2, \cdots, Y_n$  $\, , \, \, X_j$ , *m*本の待ち行列ができていると思える

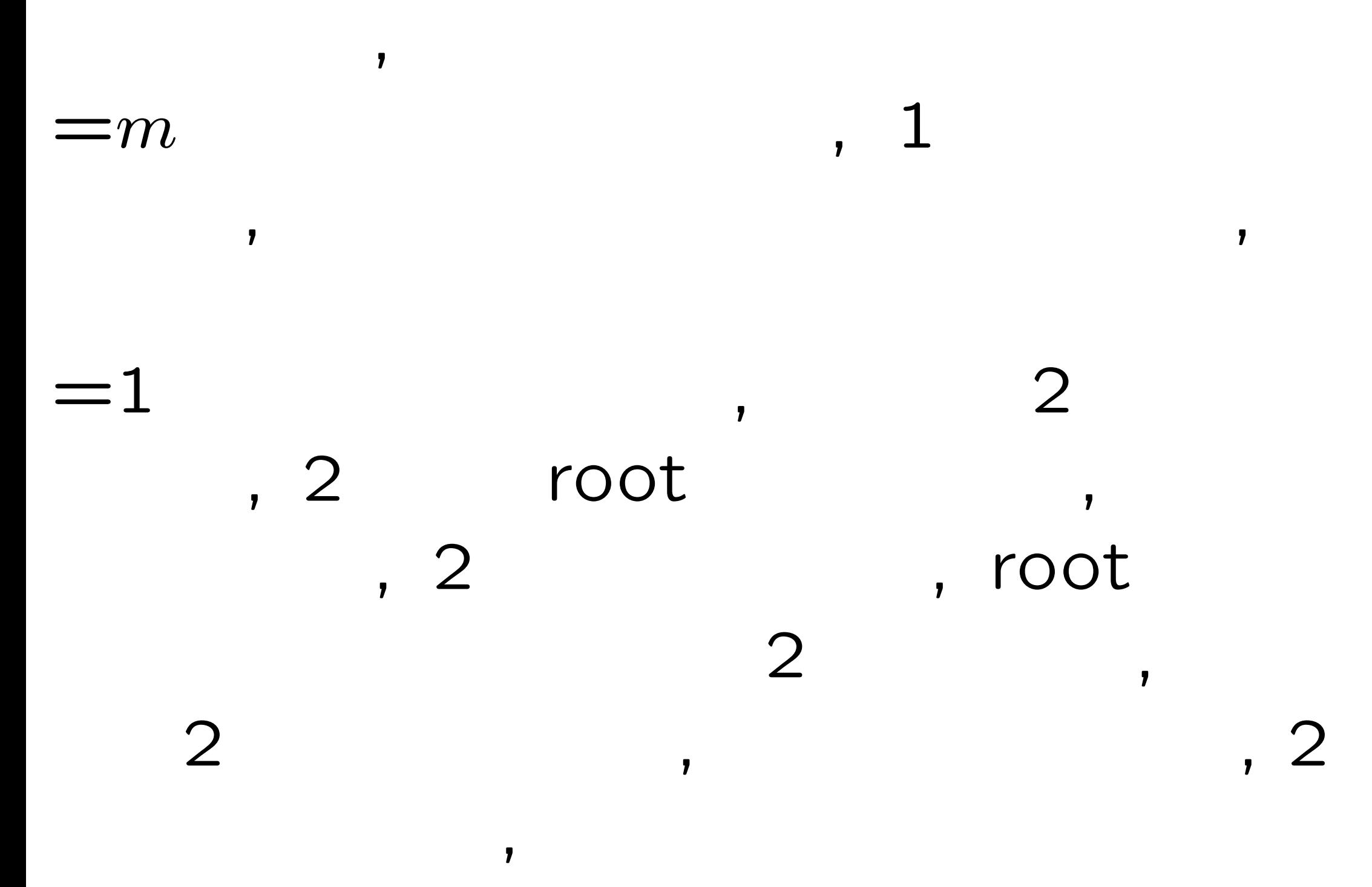

## sdmp

**,** 分散表現のほうが再

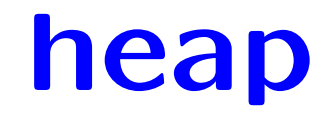

$$
u = \left(\begin{array}{cc} a_1 & -b_1 & c_1 \\ b_2 & b_3 & a_2 \\ c_2 & c_3 & c_2 \end{array}\right) \left|\begin{array}{cc} a_2 & a_3 \\ c_2 & c_3 \end{array}\right| \left|\begin{array}{cc} a_2 & a_3 \\ b_2 & b_3 \end{array}\right|\right)
$$

$$
\begin{vmatrix} a_1 & a_2 & a_3 \ b_1 & b_2 & b_3 \ c_1 & c_2 & c_3 \ c_2 & c_3 \end{vmatrix}
$$
  
=  $a_1 \begin{vmatrix} b_2 & b_3 \ c_2 & c_3 \end{vmatrix} - b_1 \begin{vmatrix} a_2 & a_3 \ c_2 & c_3 \end{vmatrix} + c_1 \begin{vmatrix} a_2 & a_3 \ b_2 & b_3 \end{vmatrix}$   
=  $u \cdot v$ 

# $u[1]$   $v[1]$ ,  $u[2]$   $v[2]$ ,  $u[3]$   $v[3]$

, and the contract of the contract of the contract of the contract of the contract of the contract of the contract of the contract of the contract of the contract of the contract of the contract of the contract of the con

 $\overline{\phantom{a}}$ 

 $, 1$ 

 $u[1]$   $v[1]$ ,  $u[2]$   $v[2]$ ,  $u[3]$   $v[3]$ 

33

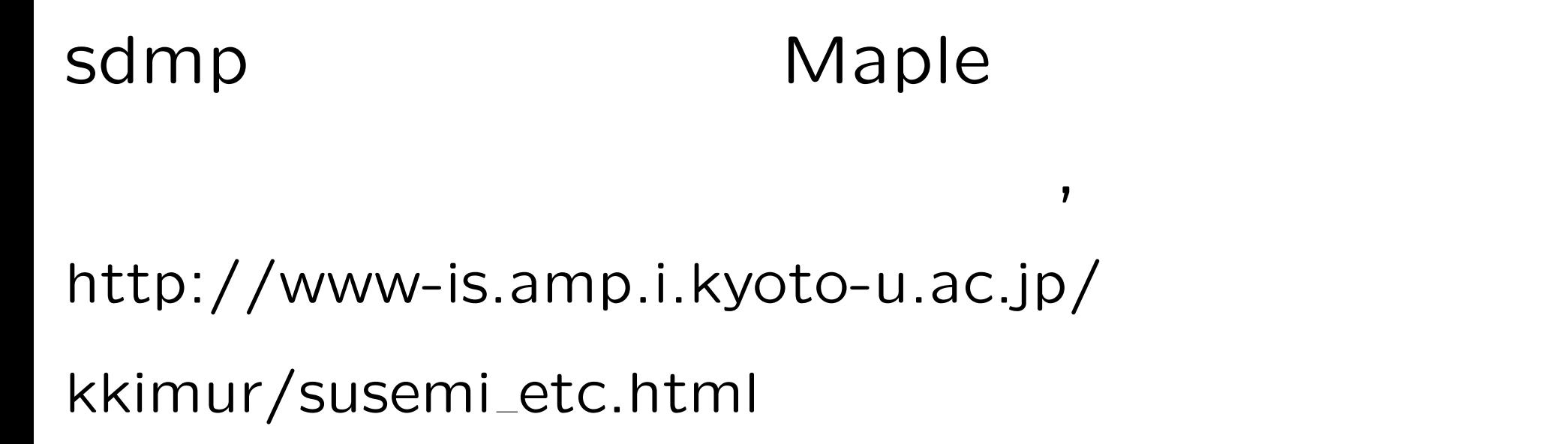

,  $\overline{\phantom{a}}$ 

- 1.sdmp
- $2. 1$

## **sdmp**

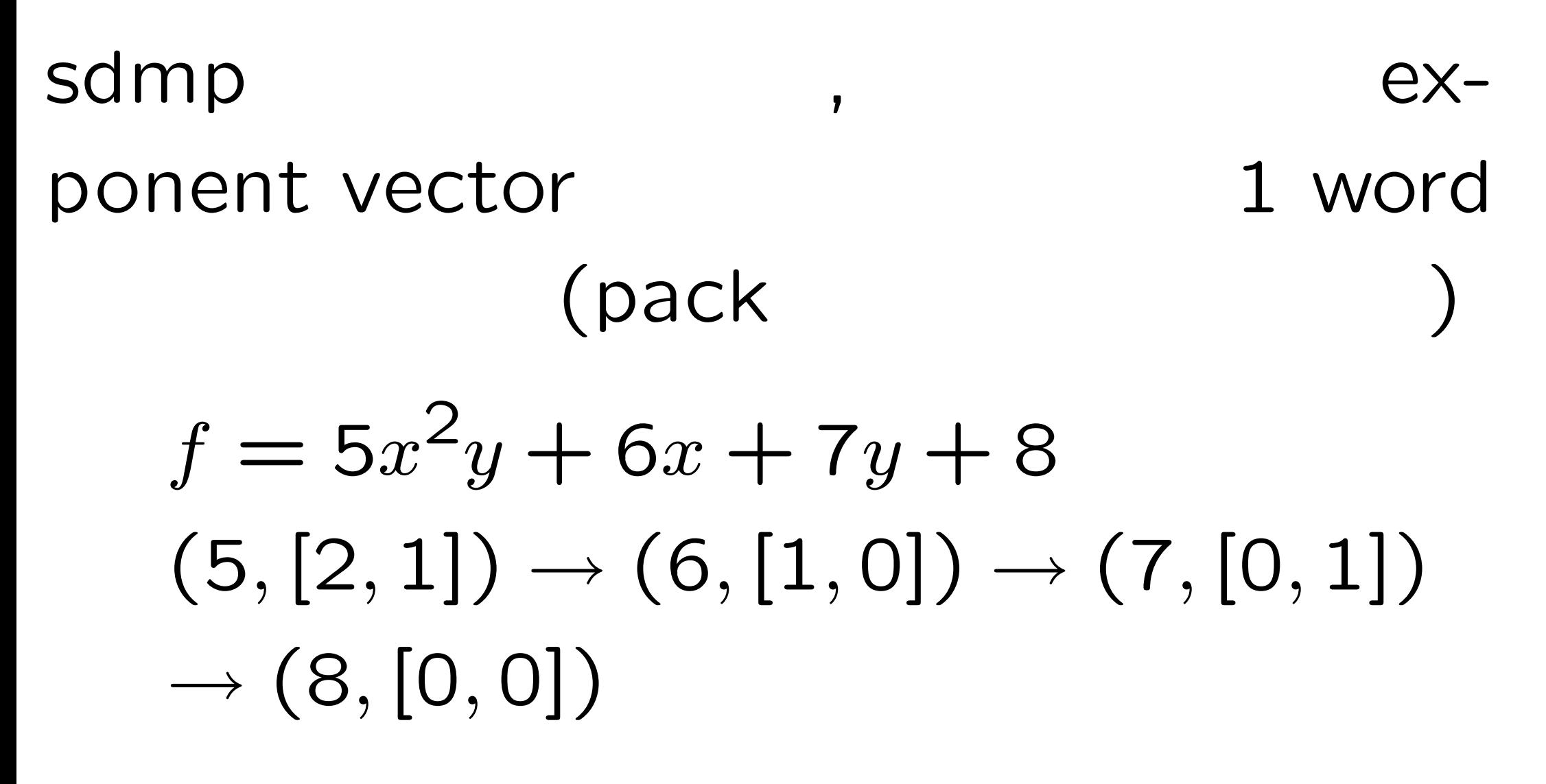

![](_page_36_Figure_0.jpeg)

#### , exponent vector

*⇒* 行列式の計算結果の次数に対する上界計

#### **sdmp**

#### $\frac{1}{2}$  $\frac{1}{2}$  $\begin{matrix} \end{matrix}$  $\frac{1}{2}$  $\begin{matrix} \end{matrix}$  $\frac{1}{2}$  $\begin{matrix} \phantom{-} \end{matrix}$  $\overline{a}$  $1 + x$  2 + 2x  $2 + 2x + 4x$ ¯ ¯ ¯ ¯ ¯ ¯ ¯  $\overline{\phantom{a}}$  $= 0$

 $\frac{d}{d\lambda}$  $\begin{array}{c}\n\bullet \\
\bullet \\
\bullet \\
\bullet\n\end{array}$ 

37

#### $a_1 + a_2x$   $a_3 + a_4x$  $a_5 + a_6x$   $a_7 + a_8x$  $\begin{array}{c} \end{array}$  $\frac{1}{2}$  $\begin{array}{c} \begin{array}{c} \begin{array}{c} \end{array}\\ \end{array} \end{array}$  $\frac{1}{2}$  $\begin{array}{c} \begin{array}{c} \begin{array}{c} \end{array}\\ \end{array} \end{array}$  $\frac{1}{2}$  $\begin{array}{c} \begin{array}{c} \begin{array}{c} \end{array}\\ \end{array} \end{array}$  $\overline{a}$

 $\big)$ 

#### generic position

 $\overline{\mathcal{A}}$ 

 $\Big\}$ ¯  $\Big\}$ ¯  $\Big\}$ ¯  $\Big\}$  $\overline{\phantom{a}}$ 

 $\overline{\mathcal{L}}$ 

 $\sum_{n=1}^{\infty}$ 2 )

# 列式の最大次数の問題は, Linear Assignment Problem

## **Hungarian algorithm**

![](_page_41_Figure_1.jpeg)

- bound
- cf. http://en.wikipedia.org/wiki/
- Hungarian algorithm
	- , maple

## $\Rightarrow$  1.  $\Rightarrow$  1.

- http://www-is.amp.i.kyoto-u.ac.jp/
- kkimur/susemi etc.html

$$
\Rightarrow 4.
$$

- http://www-is.amp.i.kyoto-u.ac.jp/
- kkimur/susemi interpolation.html

別の機会に**,** 「木村の補間法入門」という話題で**,**